# **criar aposta na pixbet | Maximize seus Ganhos com Jogos Online: Dicas Essenciais:betfair exchange**

**Autor: symphonyinn.com Palavras-chave: criar aposta na pixbet**

#### **Resumo:**

**criar aposta na pixbet : Embarque na montanha-russa de emoções de symphonyinn.com com uma recarga e segure-se firme!** 

A casa de apostas com o saque mais rápido do mundo, aposte, ganhe e receba em **criar aposta na pixbet** minutos por PIX. Rápido e fácil. Aposte em **criar aposta na pixbet** várias modalidades.

Palpite Grátis·Blog·Fale conosco

22 de fev. de 2024·Veja o passo a passo para ativar a promoção Bolão Pixbet e ganhar palpites de graça! Confira como aumentar seus ganhos usando o bônus.

Sem risco: Apostar na Pixbet Gratis é sem risco, pois os usuários não precisam arriscar seu próprio dinheiro. Isso significa que eles podem experimentar ...

há 7 dias·O mesmo pode ocorrer ao fazer na Pixbet cashout de uma aposta grátis. pixbet apostas . Pixbet mercados de apostas. Após descobrir na Pixbet ...

### **Índice:**

- 1. criar aposta na pixbet | Maximize seus Ganhos com Jogos Online: Dicas Essenciais:betfair exchange
- 2. criar aposta na pixbet :criar aposta no betano
- 3. criar aposta na pixbet :criar aposta online

#### **conteúdo:**

# **1. criar aposta na pixbet | Maximize seus Ganhos com Jogos Online: Dicas Essenciais:betfair exchange**

William Wragg, que preside a Comissão de Administração Pública e Assuntos Constitucionais no Parlamento dos EUA disse ao jornal The Times of London (The New Yorker) ter entregue os números do telefone para um homem com quem ele se encontrou **criar aposta na pixbet** uma aplicação gay depois dele enviar [faz o bet aí app](/pt-br/faz-o--bet--a�-app-2024-08-01-id-26444.shtml) s íntimas.

Wragg, 36 anos de idade disse ao The Times que o homem tinha "coisas comprometedoras" sobre ele e estava "assustado" com a tentativa dos seus colegas **criar aposta na pixbet** dar os números para um indivíduo desconhecido conhecido no aplicativo Grindr.

"Dei-lhes alguns números, não todos eles", disse ele. "Eu converse com um cara **criar aposta na pixbet** uma app e trocamos [faz o bet aí app](/pt-br/faz-o--bet--a�-app-2024-08-01-id-26444.shtml) s Nós fomos feitos para nos encontrar pra beber bebidas mas depois isso aconteceu - Então começou a pedir número de pessoas Eu estava preocupado porque tinha coisas comigo Ele me deu o WhatsApp que agora funciona Não é nada disso eu machuquei as outras por ser fraco Estou assustado."

# **Lan Murrin estreia com "The Coast Road": uma história de claustrofobia e crueldade da vida criar aposta na pixbet pequenas cidades**

O romance premiado de Lan Murrin se passa **criar aposta na pixbet** County Donegal, **criar aposta na pixbet** 1994, quando o divórcio ainda era ilegal na Irlanda. A história se concentra **criar aposta na pixbet** três mulheres presas **criar aposta na pixbet** casamentos infelizes.

### **As mulheres presas criar aposta na pixbet casamentos infelizes**

Colette Crowley, uma poetisa boêmia, deixou o marido Shaun e seus três filhos depois de um romance com um homem casado **criar aposta na pixbet** Dublin. No início do romance, ela retorna ao lar, o relacionamento acabou, mas Shaun se recusa a deixá-la visitar seu filho mais novo, que ainda está na escola. Ela aluga a desleixada casa do clã Mullen na estrada solitária que dá para o mar e tenta ganhar a vida ensinando oficinas de escrita criativa. Downtrodden Dolores Mullen está grávida do seu quarto filho, enquanto o marido infiel, Donal, a observa com olhar de predador.

## **As consequências do escândalo**

Colette estabelece amizade com Izzy Keaveney, que tem seus próprios problemas com seu marido político controlador, James. Colette pede a Izzy que a ajudar a ver o filho. Mas quando Shaun descobre, **criar aposta na pixbet** resposta vingativa afeta todos eles.

### **Um olhar perceptivo sobre o amor, o desejo e as limitações impostas às mulheres**

Murrin escreve com perspicácia sobre o amor, o desejo e as limitações impostas às mulheres. Embora o final seja dramático, esse é um romance convincente e complacente, cheio de compaixão e um retrato bem-humorado da comunidade e de suas preconceitos.

Murrin's scrutiny of the community's prejudice is shot through with humour \*As observações de Murrin sobre os preconceitos da comunidade são apresentadas com humor\*

Gossip damages reputations and intimacy, but Murrin's scrutiny of the community's prejudice is shot through with humour \*A fofoca danifica as reputações e a intimidade, mas o escrutínio de Murrin sobre os preconceitos da comunidade está transmitido com humor\*

# **2. criar aposta na pixbet : criar aposta no betano**

criar aposta na pixbet : | Maximize seus Ganhos com Jogos Online: Dicas Essenciais:betfair exchange

plicadores mais baixos oferecem uma maior chance de sucesso e embora os ganhos possam r modestos: Por exemplo; A probabilidade doAviator cair antes que 1.5X está menor Do a da um 5x! Dicas com truque para ganhar grande no jogode aposta Auvidor - Medium n :-..." Há algum jogador Ovt quem melhor ccheatns? Isso significa porque você terá as chances em **criar aposta na pixbet** passar pela criptografia por nível SSL Para enganara outros

# **criar aposta na pixbet**

Participar do Bolhão Pixbet, basta fazer o seu cadastro e verifica a **criar aposta na pixbet** conta para realizar um primeiro jogo de futebol.

### **criar aposta na pixbet**

Lembre-se de ler os Términos e Condições, já que apenas com Pix são vailidos para essa oferta.

Cadastro e Primeiro Depósito

- 1. Acesse o site do Pixbet e clique em "Cadastrar-se" para criar **criar aposta na pixbet** conta.
- 2. Verifique **criar aposta na pixbet** conta por meio de um e-mail enviado pelo Pixbet.
- 3. A criar aposta na pixbet primeira tarefa em uma das operações de desenvolvimento disponível.

# **palpito**

Escolha um dos jogos elegíveis para a promoção e fachada **criar aposta na pixbet** palpite.

### **Exemplos de jogos eletrônicos**

- Campeonato Brasileiro de Futebol
- Liga dos Campeões da UEFA
- Roland Garros de Tênis

### **Tabela de Possíveis Resultado**

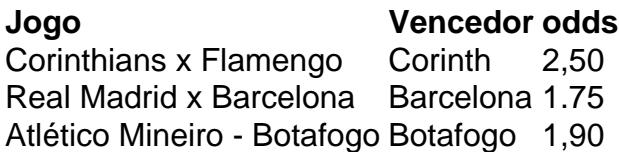

### **Encerrado**

Para ganhar dinheiro de graça no Pixbet, é necessário ter acesso aos serviços e condições da promoção do conteúdo ao gosto seu palpite.

Lembre-se de que a participação é gratuita e quem você tem uma chance para ganhar dinheiro da graça.

### **Encontro, o que você está esperando? Clique no botão abaixo para participar agora mesmo!**

# **3. criar aposta na pixbet : criar aposta online**

Auto-introdução: Olá, me chamo Filipe, tenho 28 anos e sou um grande entusiasta dos jogos de azar online. Eu vivo em **criar aposta na pixbet** São Paulo e sou designer gráfico. Recentemente, descobri o aplicativo da Pixbet, a casa de apostas mais rápida do mundo, e decidi compartilhar minha experiência com vocês.

Background do caso: Meu trabalho é essencialmenteeste vá para o escritório, geralmente trabalho em **criar aposta na pixbet** turnos duplos e, como muitos de nós, estressei muito no final do dia. Ao longo do ano passado, estressei tanto que cheguei a um ponto em **criar aposta na pixbet** que precisei me divertir e me desconectar um pouco. Isso me levou a procurar algo em **criar aposta na pixbet** que eu pudesse me envolver e me distrair. Foi assim que descobri o mundo emocionante das apostas online e, em **criar aposta na pixbet** seguida, me apaixonei pelo Aplicativo Pixbet.

Descrição específica do caso: O Aplicativo Pixbet é um dos maiores e mais populares do Brasil, onde você pode fazer apostas em **criar aposta na pixbet** diferentes modalidades, como futebol, basquete, vôlei, Fórmula 1 e outros esportes. Além disso, a Pixbet é conhecida pela velocidade

de seus pagamentos, processada em **criar aposta na pixbet** minutos por PIX.

Etapas de implementação: Após pesquisar e ouvir bastante sobre esse aplicativo, eu finalmente decidi baixá-lo e instalá-lo. Em primeiro lugar, é preciso ir no site da Pixbet por meio do navegador do seu dispositivo Android e depois clicar no botão "Disponível no Google Play". Após isso, você será redirecionado para a Play Store e poderá fazer o download e a instalação do aplicativo. Não se esqueça de ativar as origens desconhecidas no seu celular para que seja possível instalar o aplicativo com sucesso.

Ganhos e realizações do caso: Uma vez instalado o aplicativo, uma nova e emocionante experiência começa a se desenrolar. Faça uma quantia inicial de depósito o suficiente para iniciar as apuestas (um depósito mínimo de R\$ 10 é o suficiente) e comece a experimentar a diversão dos jogos e a sensação de vencer. Além das apostas em **criar aposta na pixbet** diferentes eventos esportivos, você pode também jogar cassino ao vivo e participar de torneios divertidos.

Além disso, há promoções especiais em **criar aposta na pixbet** que você pode ter a oportunidade de ganhar R\$ 100 a cada dia via bônus aleatório. Outro benefício interessante é o Programa de Fidelidade, onde, ao apostar em **criar aposta na pixbet** diferentes jogos, você irá coletar pontos que poderão ser trocados por vouchers e presentes exclusivos. Você também pode chatear com **criar aposta na pixbet** equipe de suporte, disponível 24/7.

Recomendações e precauções: É importante sempre manter a calma e a noção do tempo gasto jogando; trata-se apenas de um passatempo, então nada que irá mudar a **criar aposta na pixbet** vida ou te fazer enriquecer rapidamente. Tenha um orçamento diário para apostas e mantenha sempre conscientização sobre suas despesas e metas financeiras. Ser um jogador responsável é uma parte crucial da experiência.

Análise de tendências de mercado: Segundo estudos recentes, o setor dos jogos online no Brasil teve um enorme crescimento nas últimas duas décadas, e atualmente gerou uma receita total de R\$ 4 bilhões em **criar aposta na pixbet** apenas dois anos. Com a chegada da cob Insights psicológicos: Viver a emoção dos jogos de maneira responsável pode ampliar ainda mais a **criar aposta na pixbet** diversão e aumentar **criar aposta na pixbet** apreciação por eventos esportivos, jogos de cassino ao vivo e, mais importante, fornecer uma grande ferramenta de escape e descanso dos desafios diários. Elevar o hábito de fazer partidas e competições com outras pessoas também pode induzir sentimentos positivos. Além disso, ao alcançar as metas financeiras definidas livremente pelo jogador, a sensação de realizações nos jogos pode levar a um estado de emoção extrema e pico positivo na vida diária.

Conclusão: O Aplicativo Pixbet proporciona uma maneira entretenida e viciante de desfrutar de diferentes tipos de jogos digitais. Baixá-lo e praticar um pouco pode melhorar **criar aposta na pixbet** compreensão dos tipos de jogos oferecidos, aumentar seu conhecimento sobre apostas e converter isso em **criar aposta na pixbet** um passatempo emocionante para fazer durante o seu tempo livre, colhendo ainda um lado financeiro positivo além do puro entretenimento que eles proporcionam. Dê uma chance a este aplicativo e veja como ele pode lhe ajudar a decomprimir e encontrar um novo mundo de diversão.

#### **Informações do documento:**

Autor: symphonyinn.com Assunto: criar aposta na pixbet Palavras-chave: **criar aposta na pixbet | Maximize seus Ganhos com Jogos Online: Dicas Essenciais:betfair exchange** Data de lançamento de: 2024-08-01

#### **Referências Bibliográficas:**

- 1. [simulador de aposta esportiva](/post/simulador-de-aposta-esportiva-2024-08-01-id-43393.pdf)
- 2. [como fazer multipla na betway](/app/como-fazer-multipla-na-betway-2024-08-01-id-21301.pdf)
- 3. [como baixar o esporte da sorte no celular](/como-baixar-o-esporte-da-sorte-no-celular-2024-08-01-id-20927.pdf)
- 4. [quanto custa para abrir uma casa de apostas](https://www.dimen.com.br/aid-category-noticias/post/quanto-custa-para-abrir-uma-cas-a-de-apost-as-2024-08-01-id-40572.html)